## SAP ABAP table HRDEPBSCAS RESULT ZUWENDUNG {Result - Calculation Module (Special Payment)}

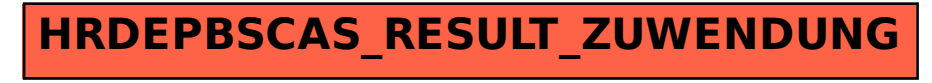